## Linux

[\[Linux\]](http://typea.info/tips/wiki.cgi?page=Linux)[[GIMP\]](http://typea.info/tips/wiki.cgi?page=GIMP)

## xwd  $\overline{\phantom{a}}$

\$ xwd > test.xwd

 $\mathcal{O}(\mathcal{O}(\log n))$ 

## **GIMP**

\$ gimp test.xwd

## GIMP

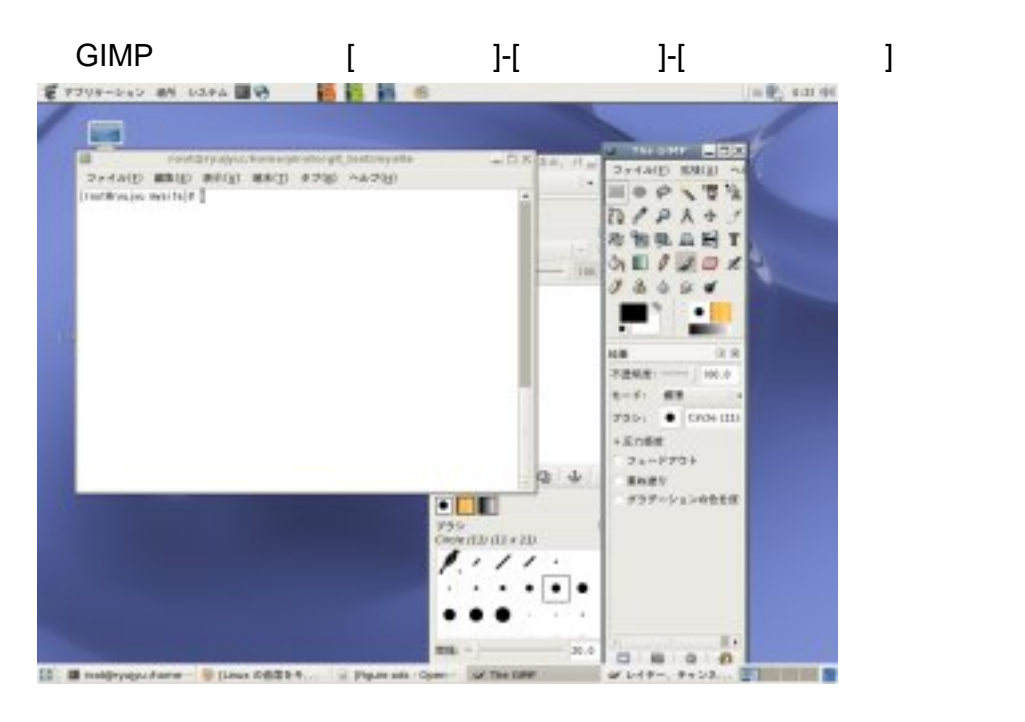

・デスクトップをクリックすると、画面全体が対象となる .